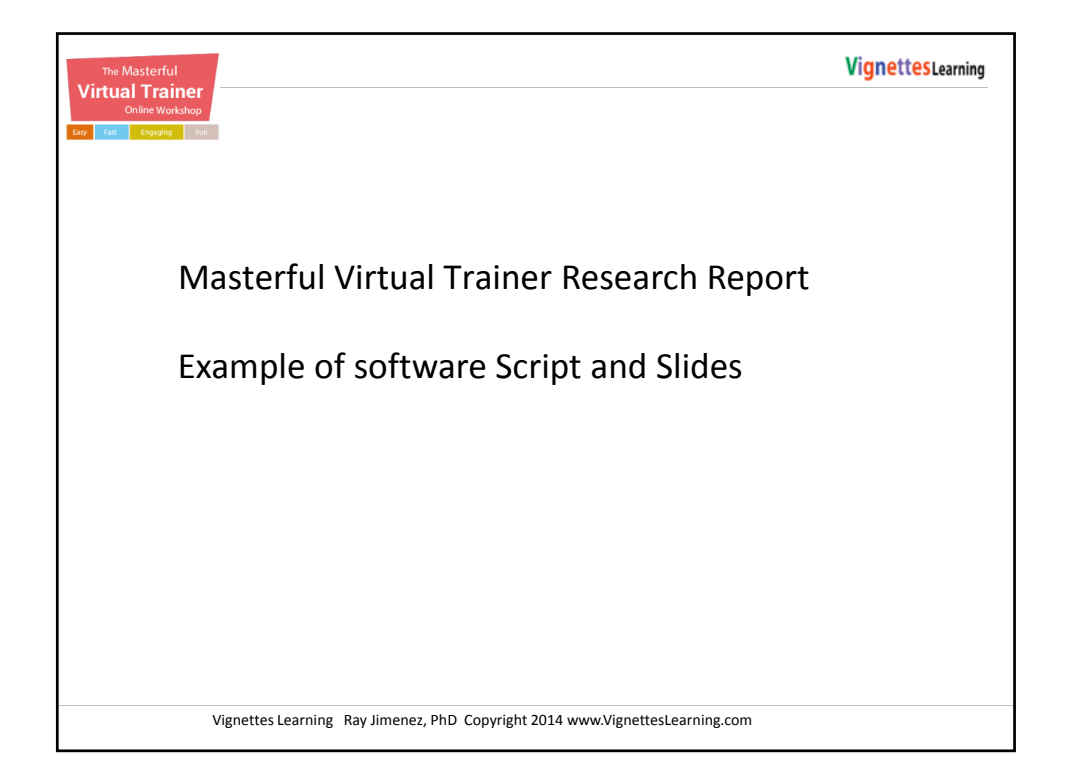

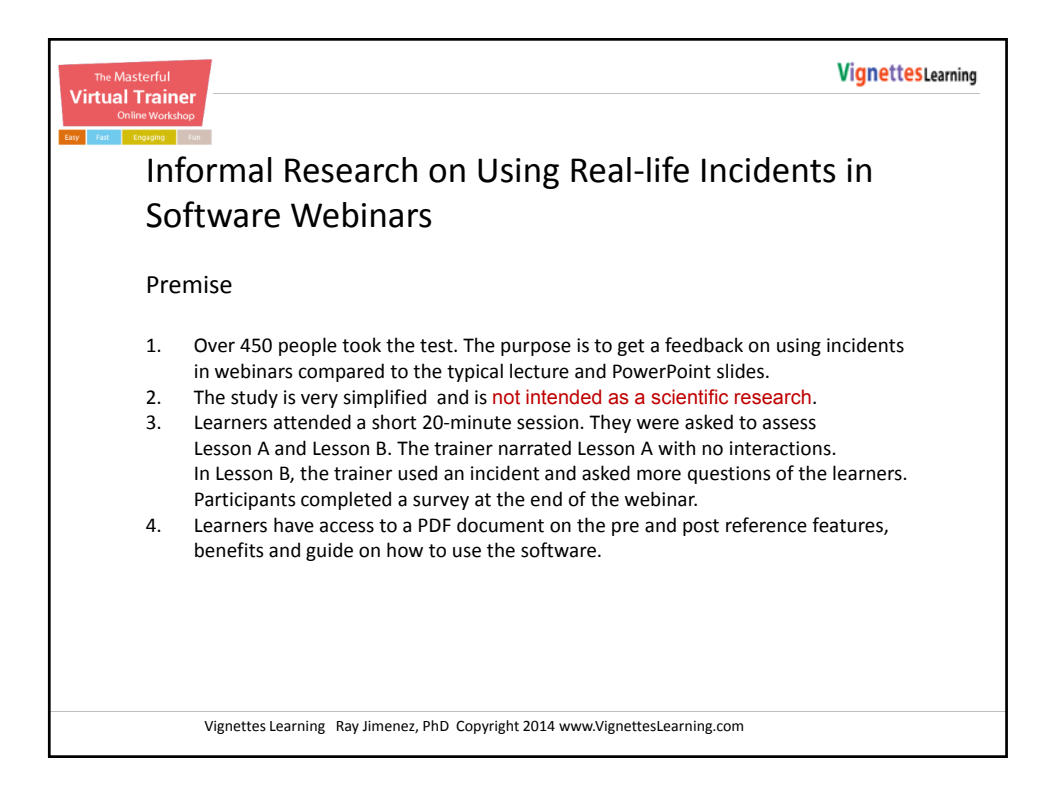

Ray Jimenez, PhD Copyrighted Materials 2014

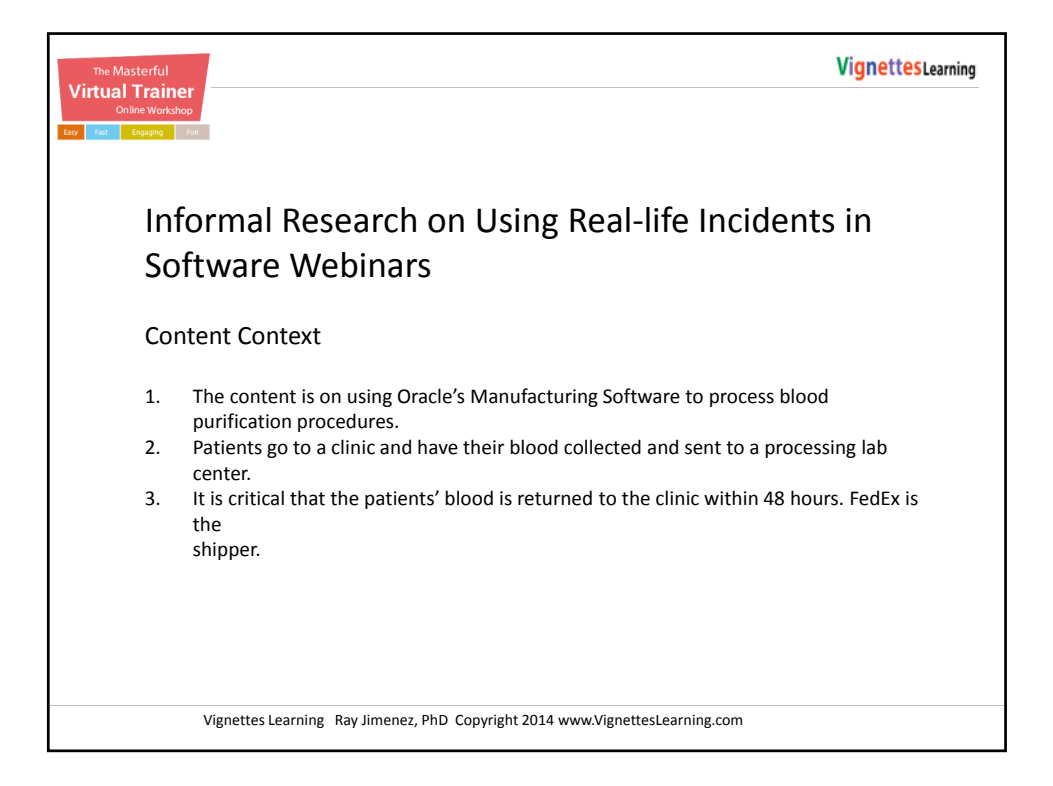

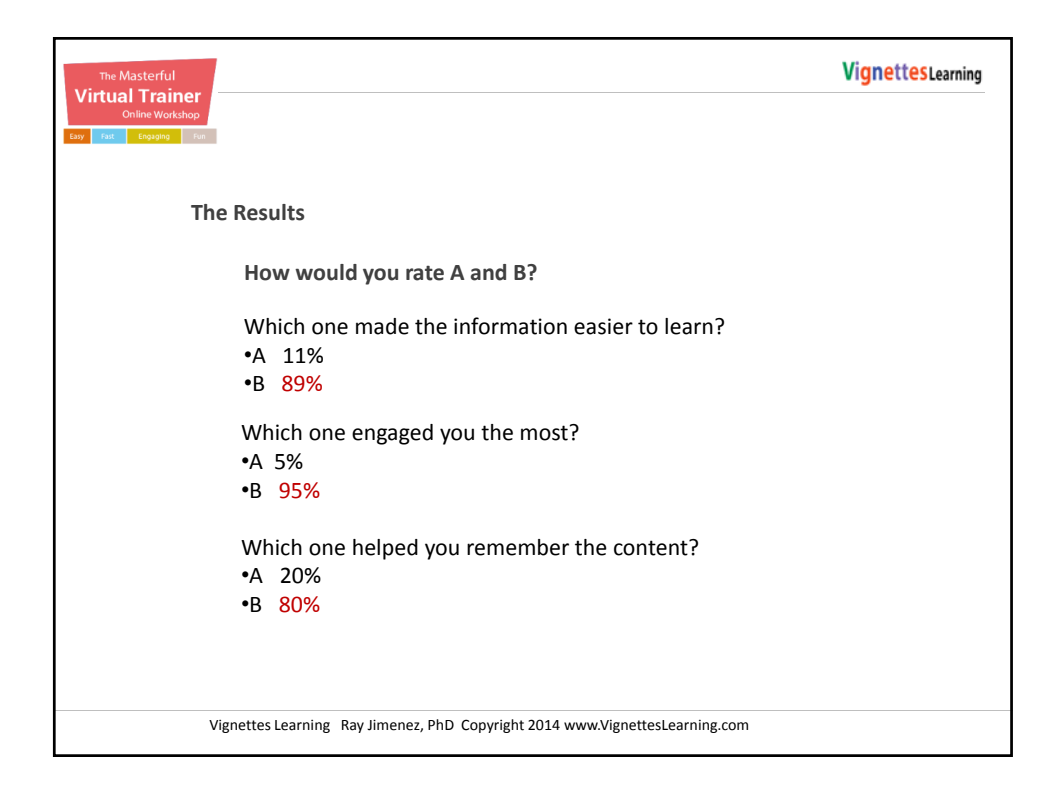

Ray Jimenez, PhD Copyrighted Materials 2014

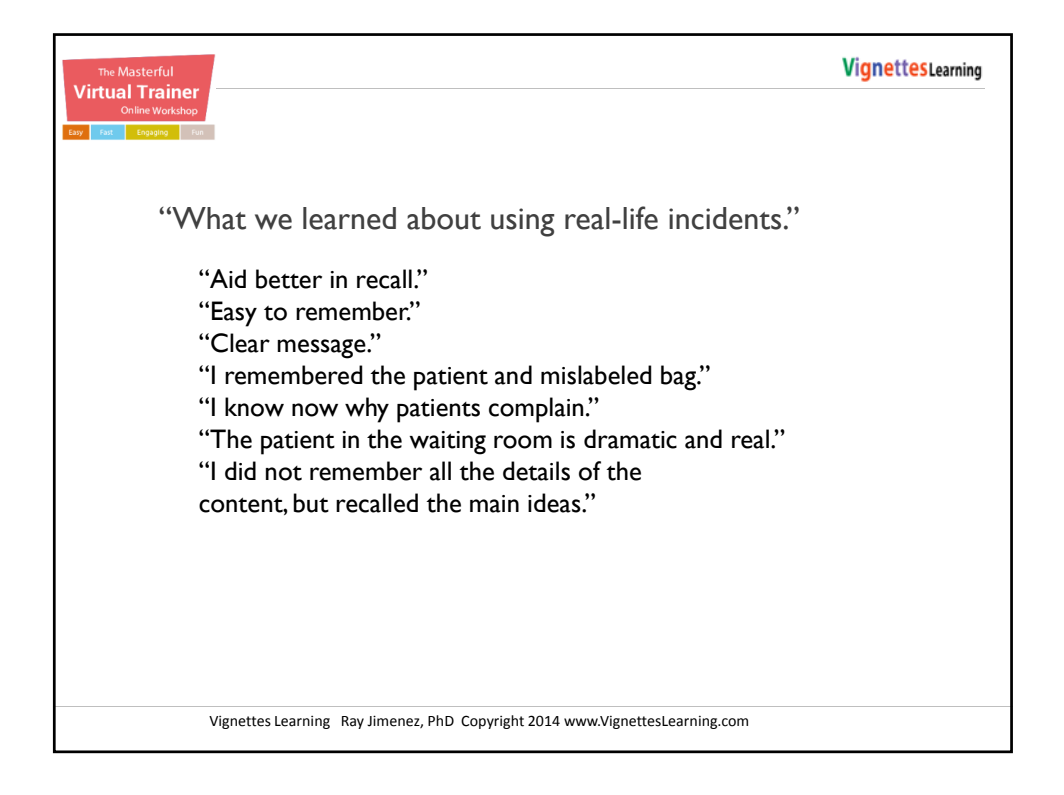

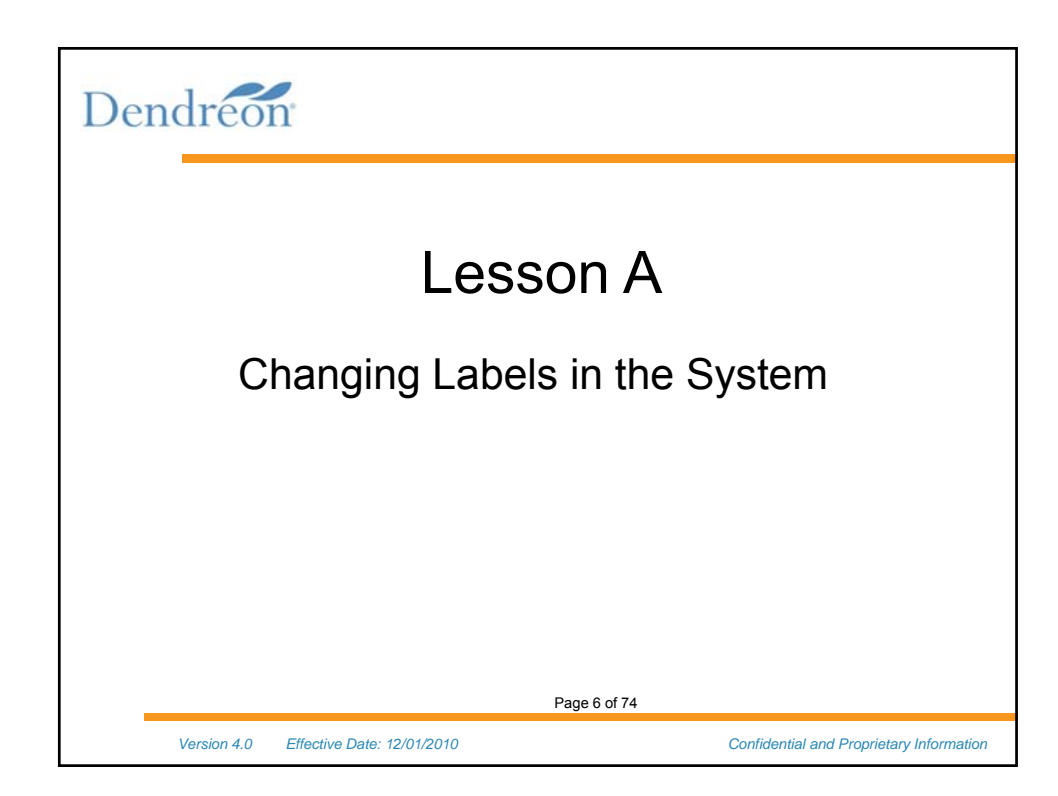

Ray Jimenez, PhD Copyrighted Materials 2014

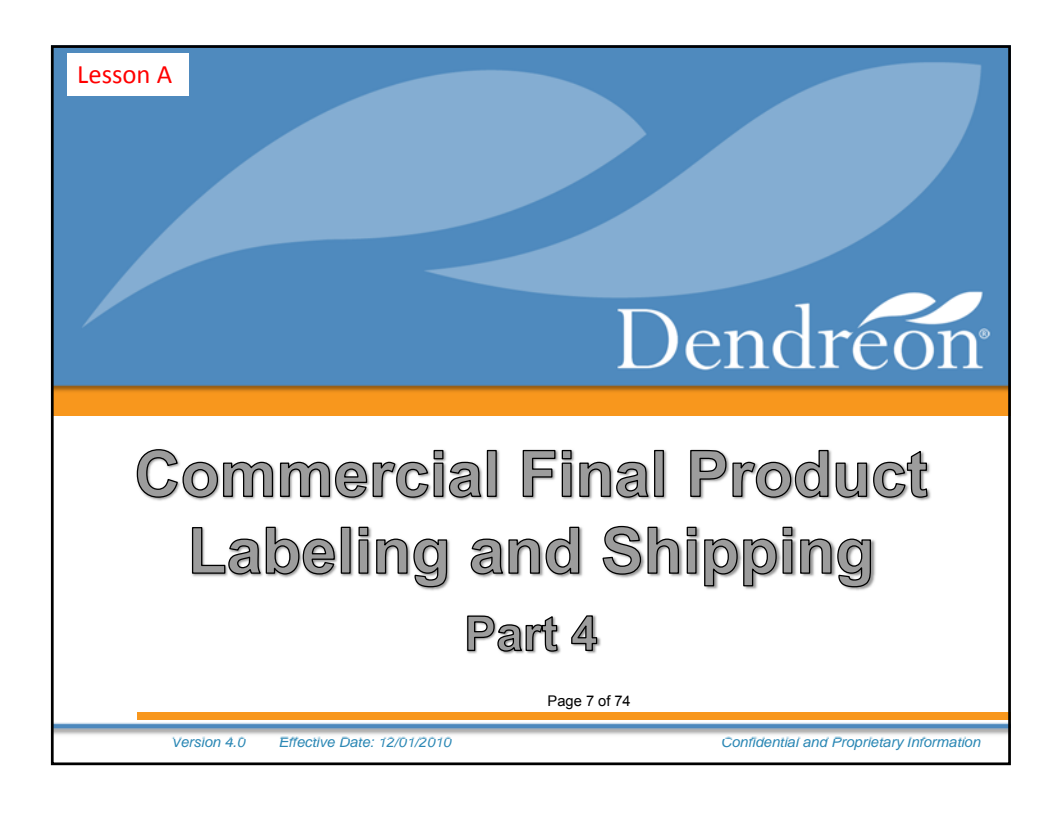

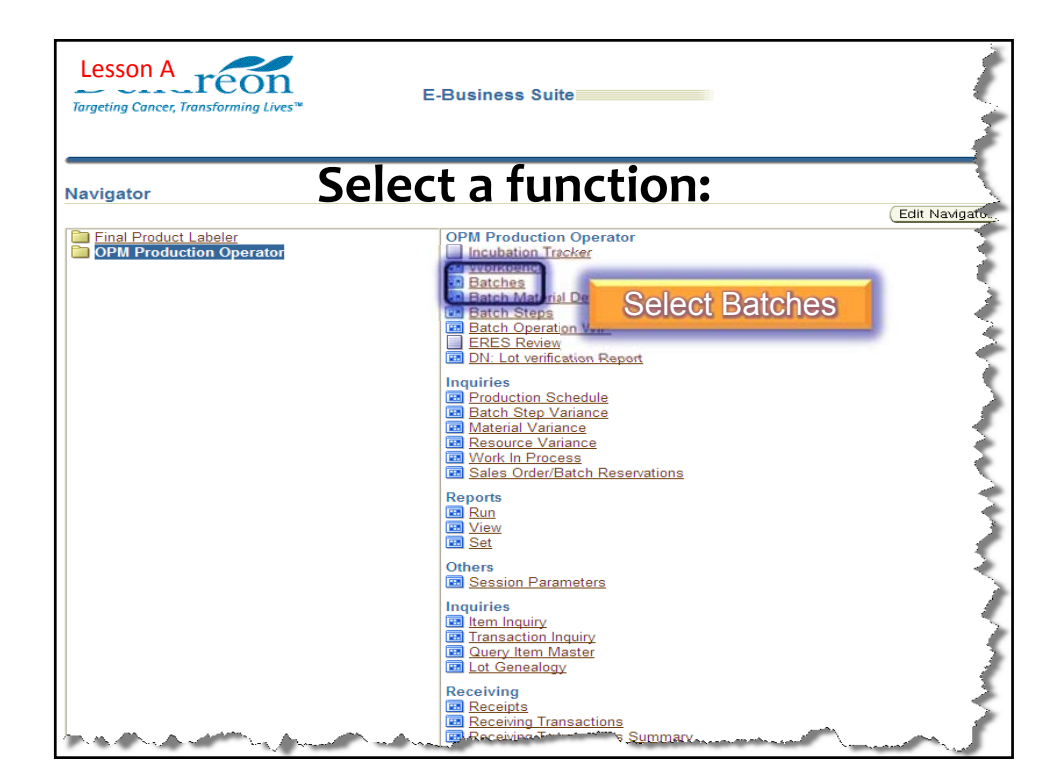

Ray Jimenez, PhD Copyrighted Materials 2014

#### Masterful Virtual Trainer Online Workshop

# VignettesLearning.com

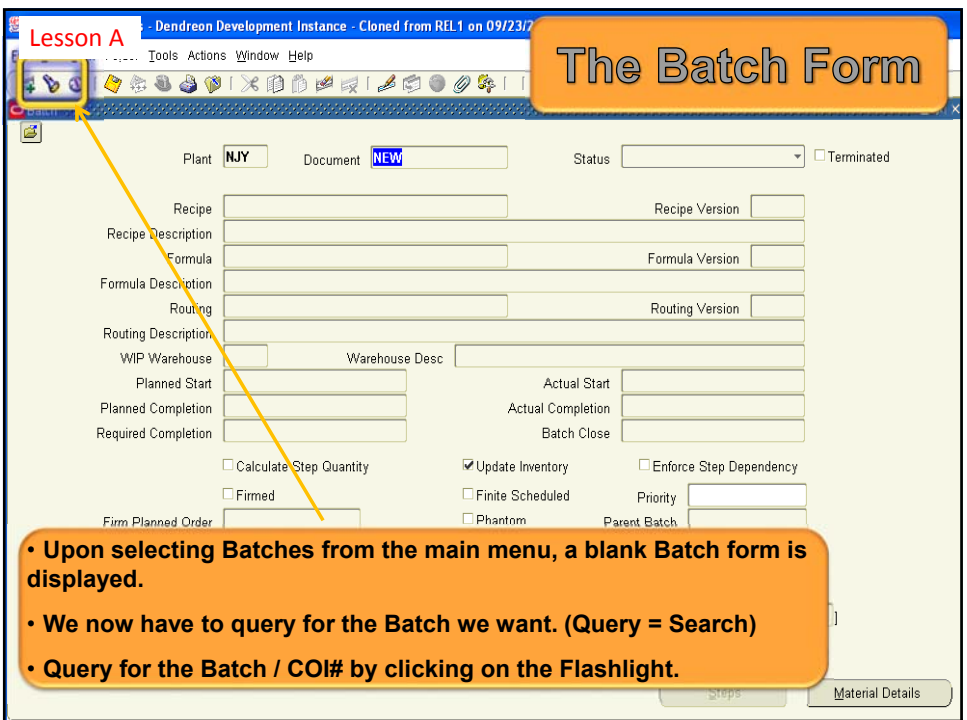

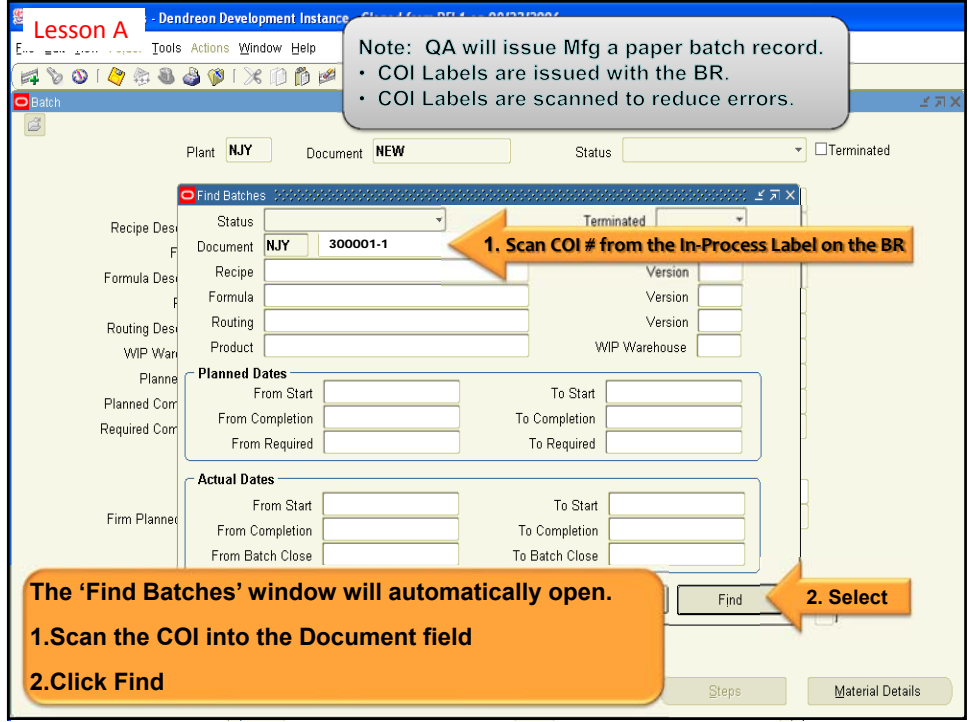

Ray Jimenez, PhD Copyrighted Materials 2014

#### Masterful Virtual Trainer Online Workshop

# VignettesLearning.com

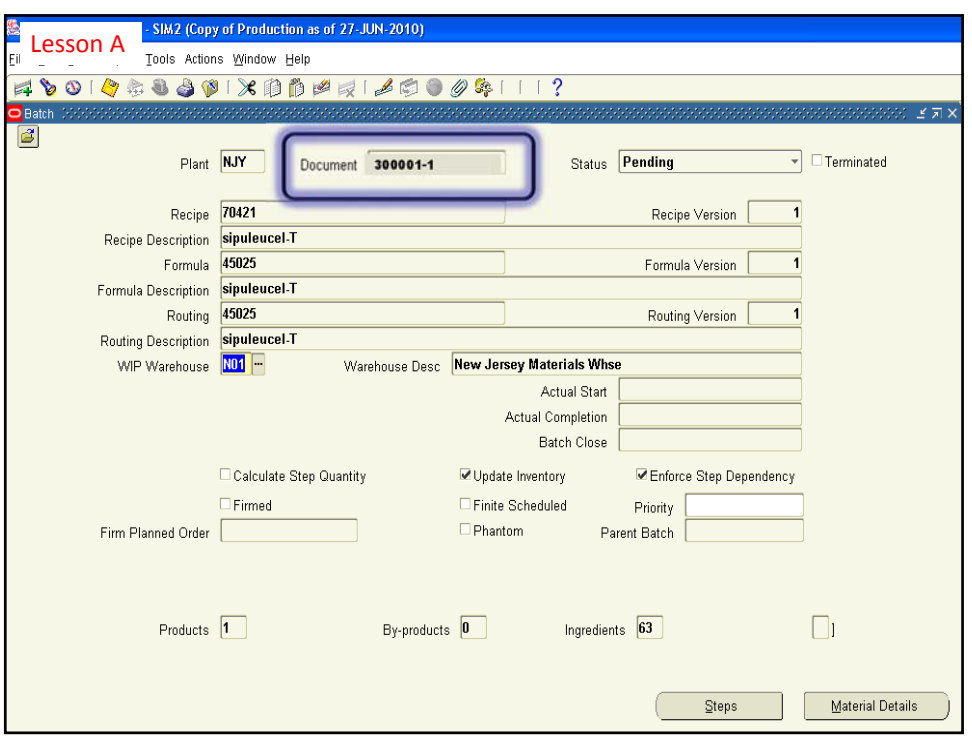

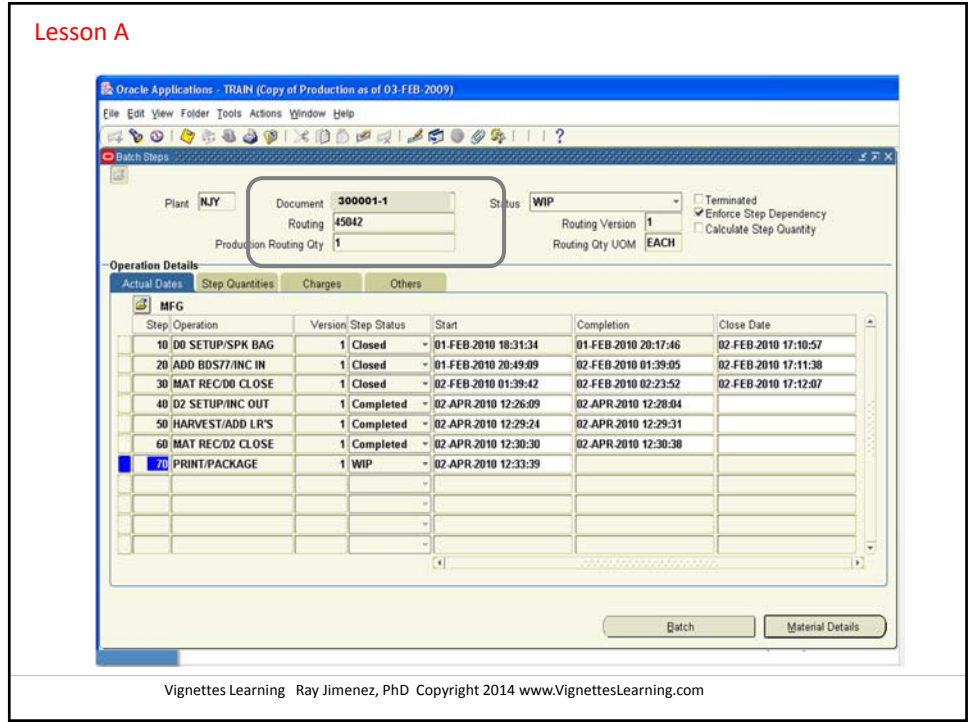

Ray Jimenez, PhD Copyrighted Materials 2014

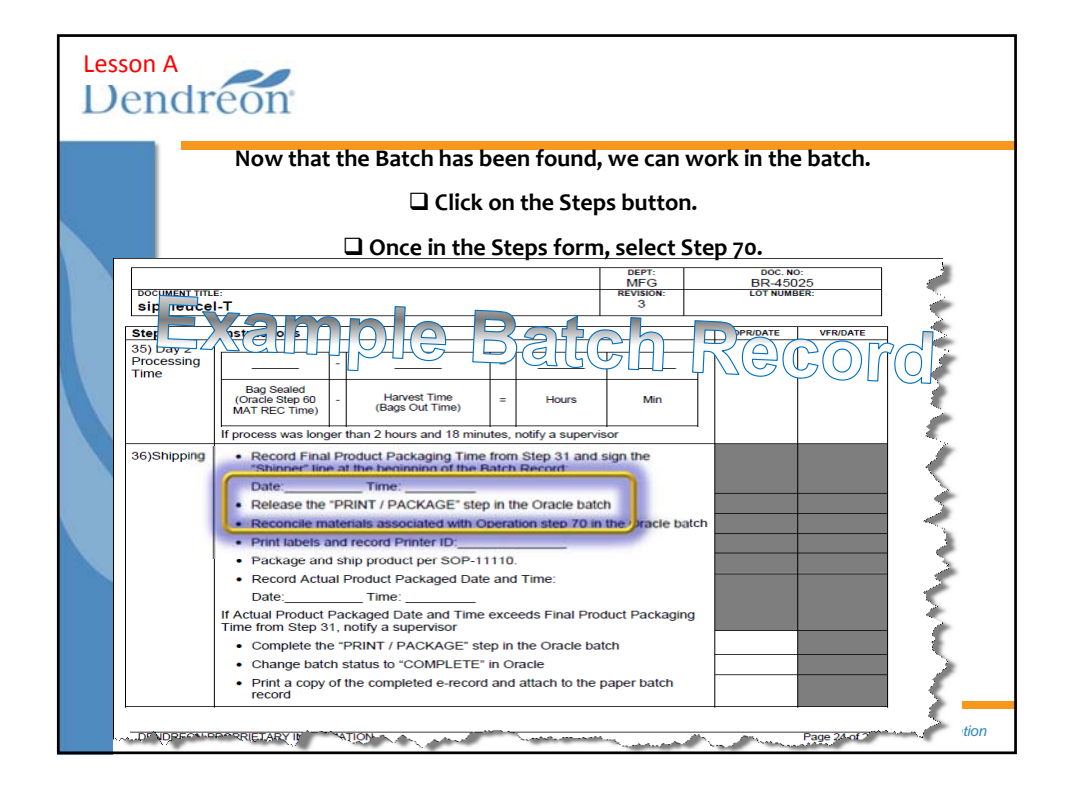

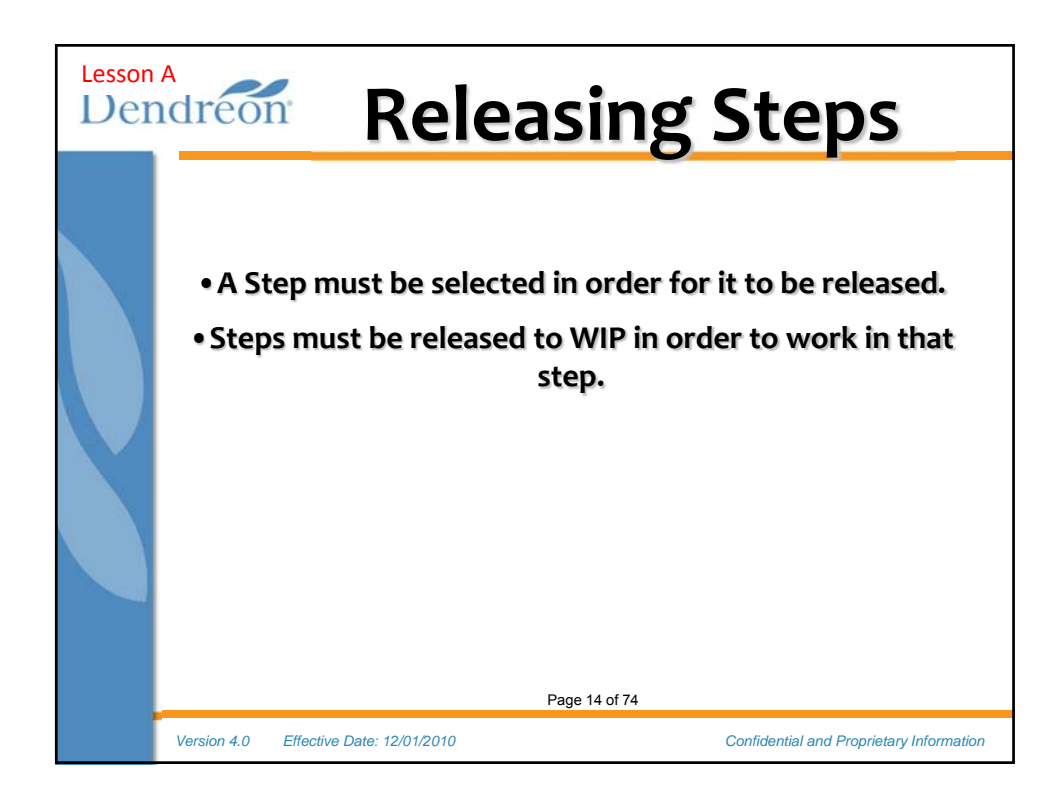

Ray Jimenez, PhD Copyrighted Materials 2014 www.vignettestraining.com

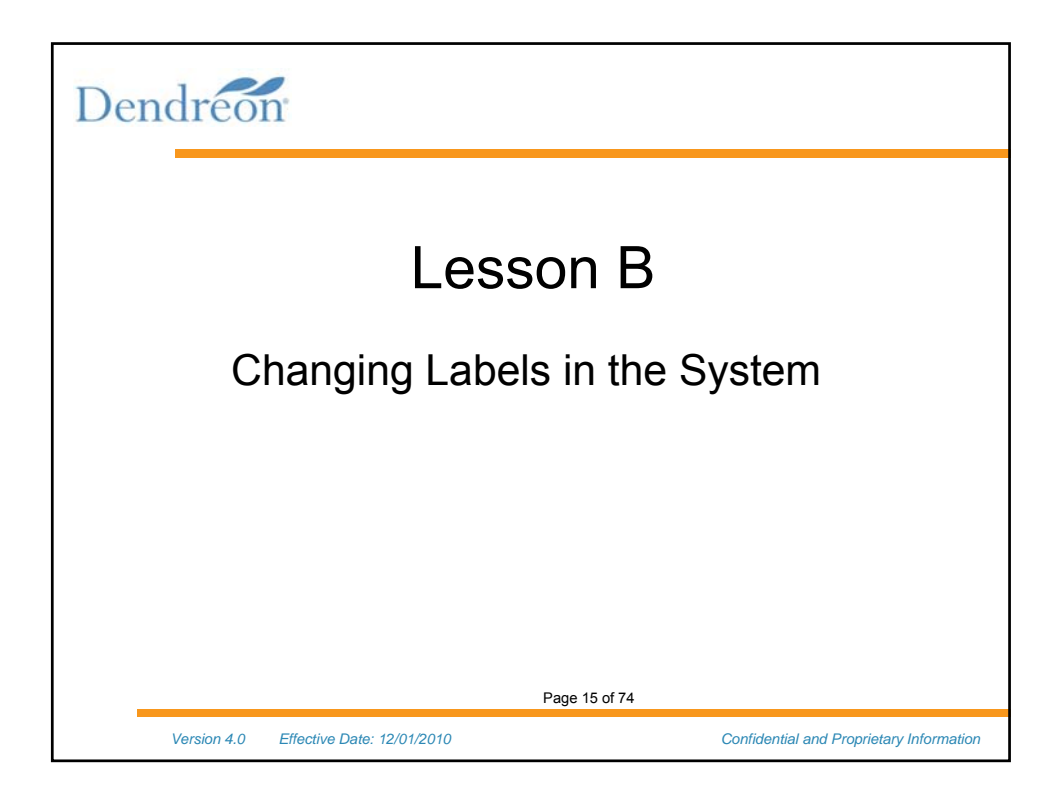

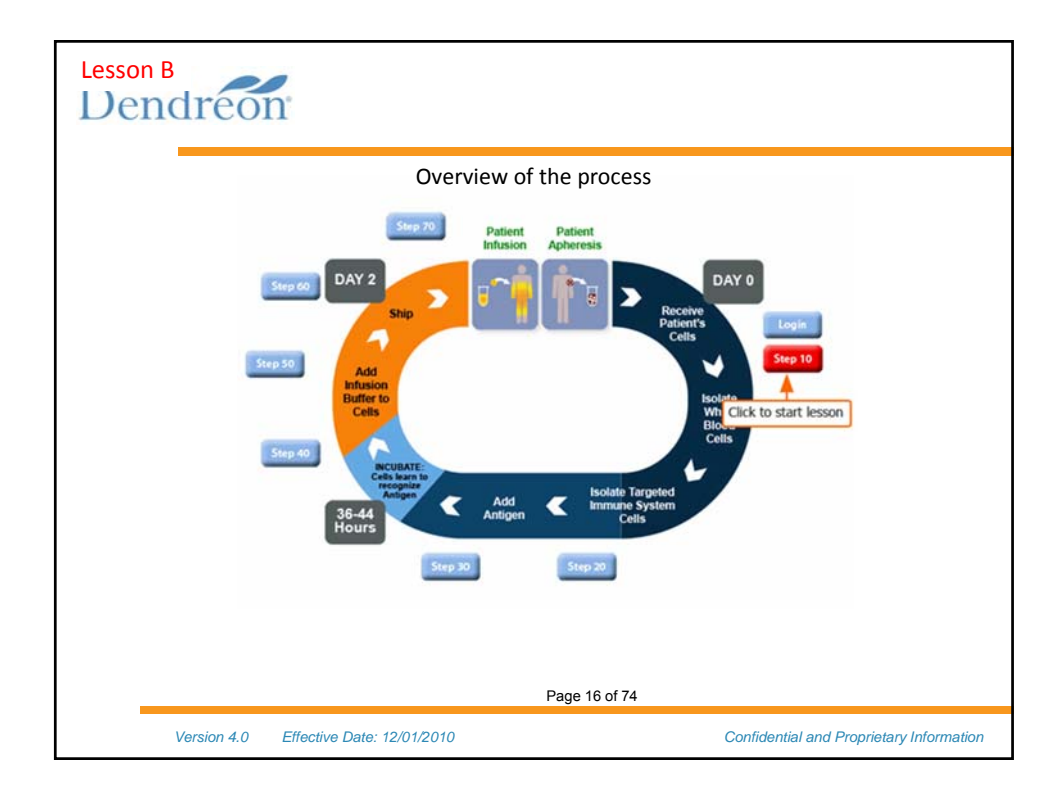

Ray Jimenez, PhD Copyrighted Materials 2014

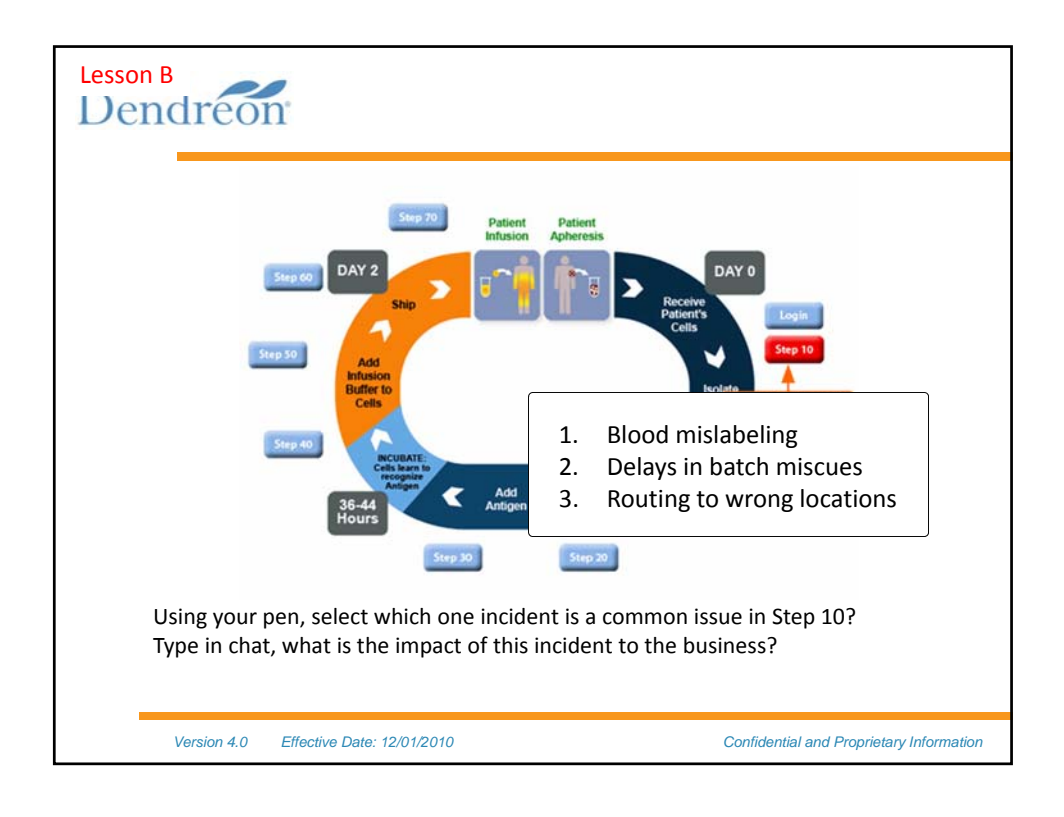

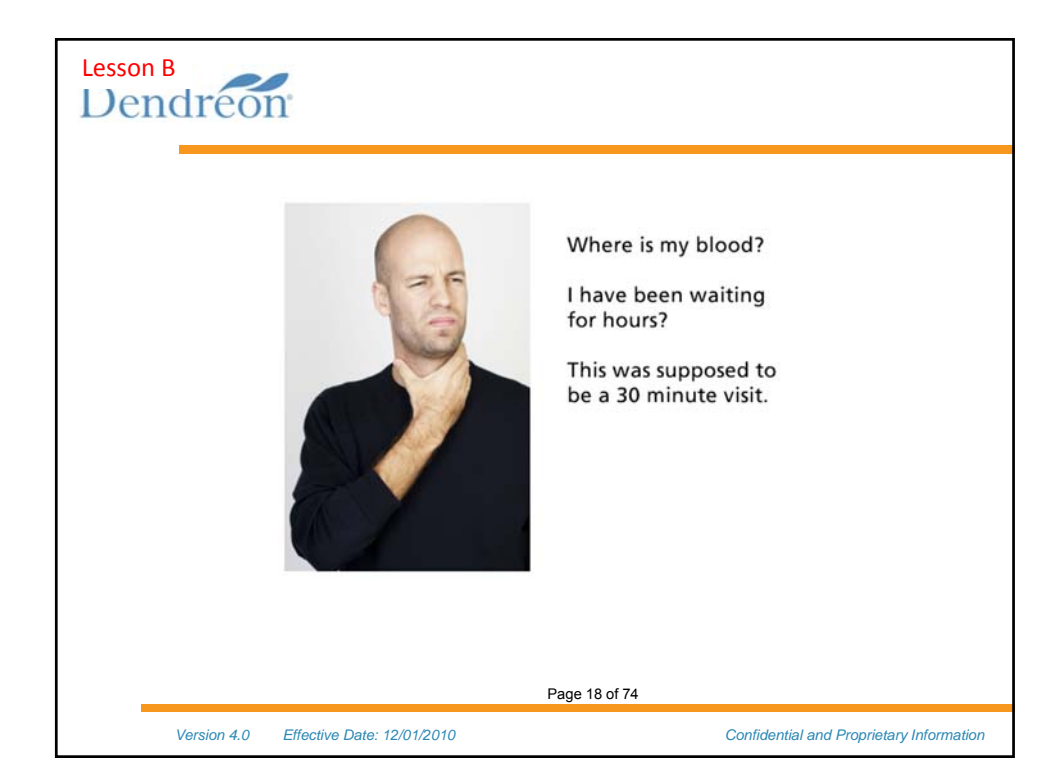

Ray Jimenez, PhD Copyrighted Materials 2014

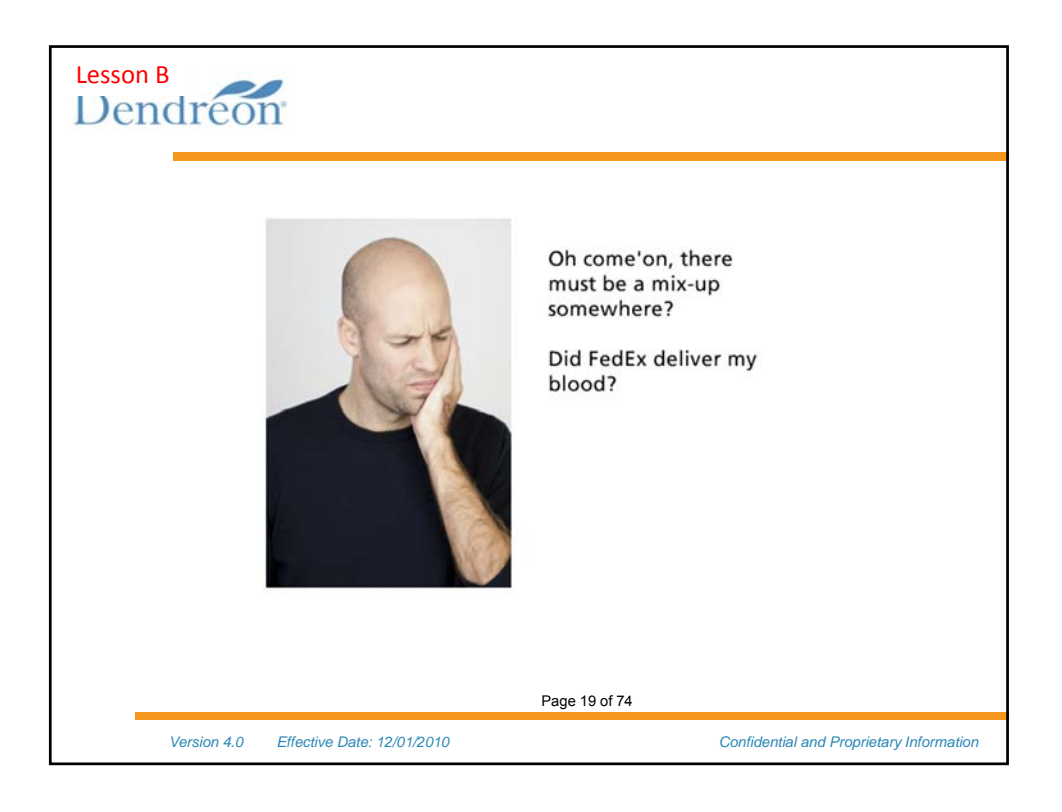

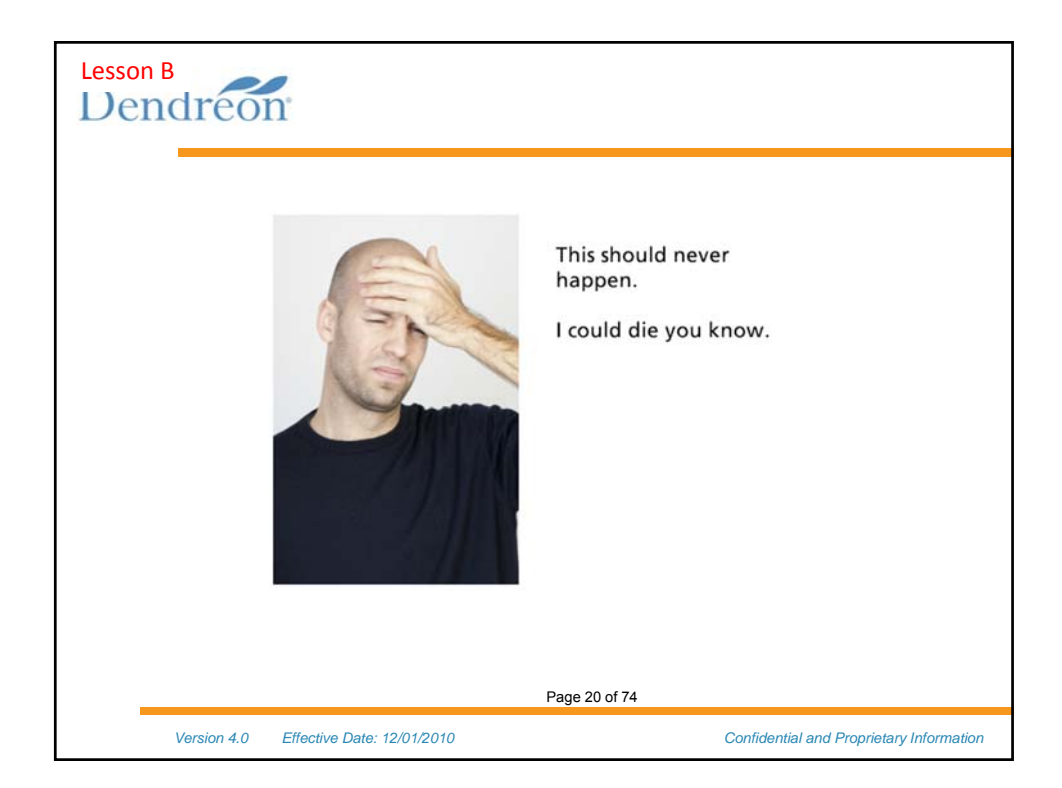

Ray Jimenez, PhD Copyrighted Materials 2014

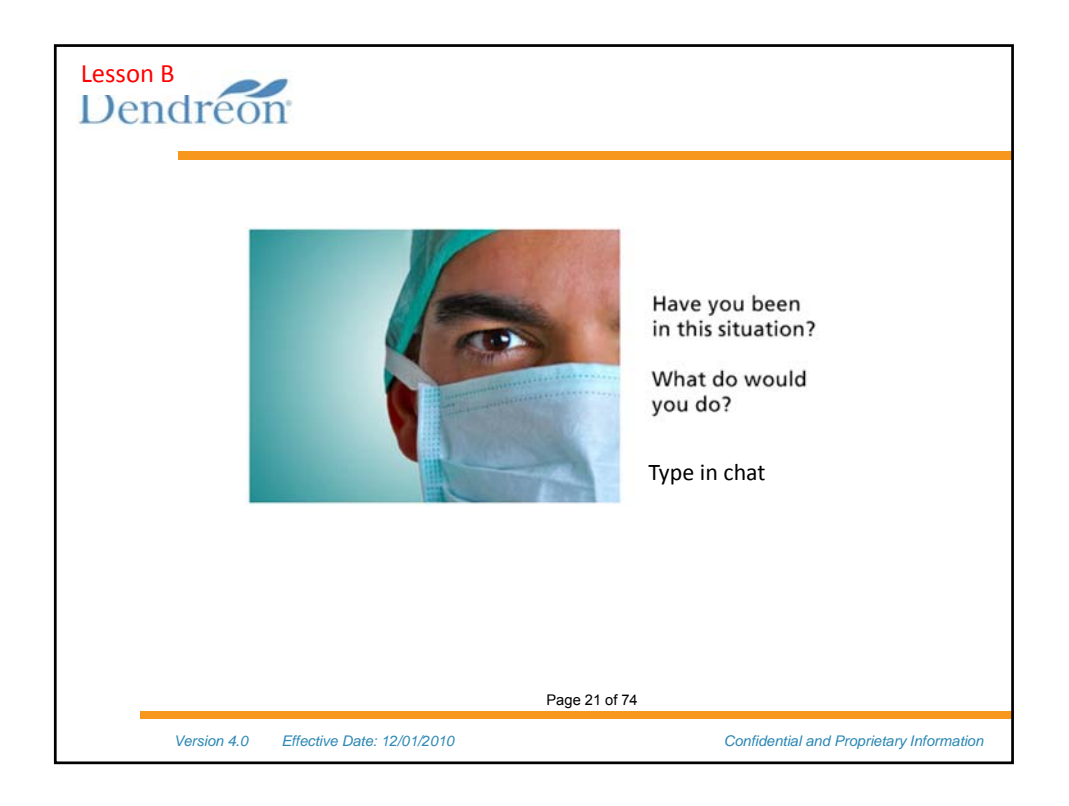

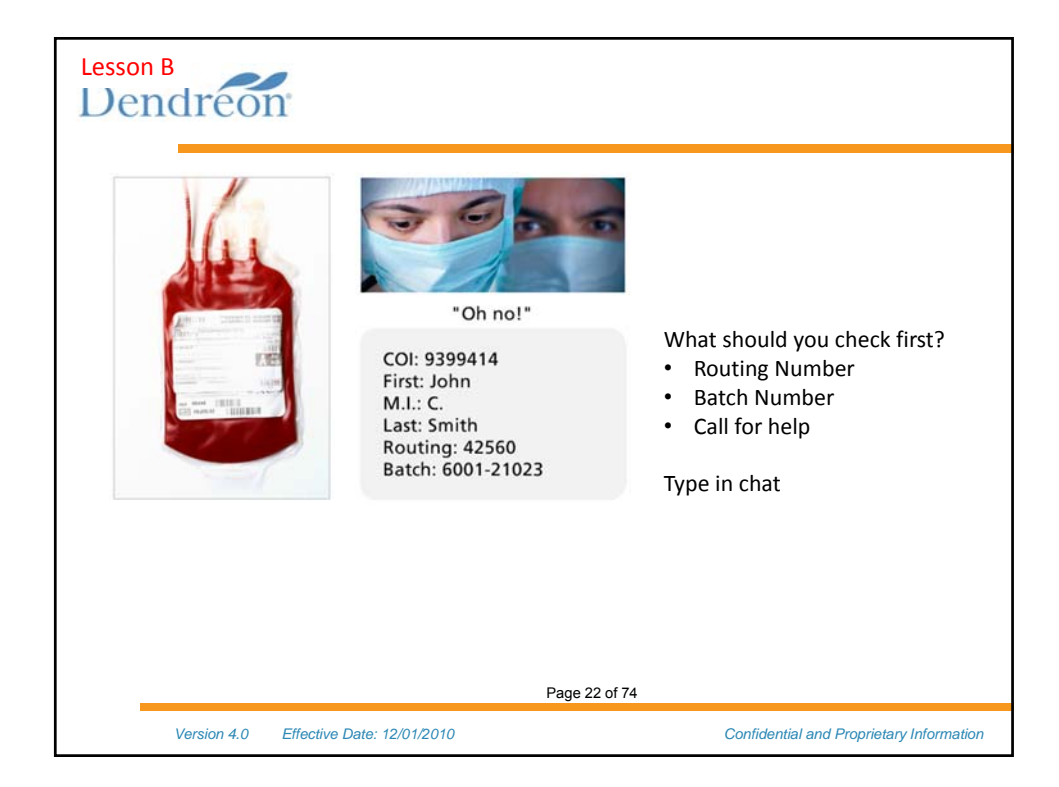

Ray Jimenez, PhD Copyrighted Materials 2014

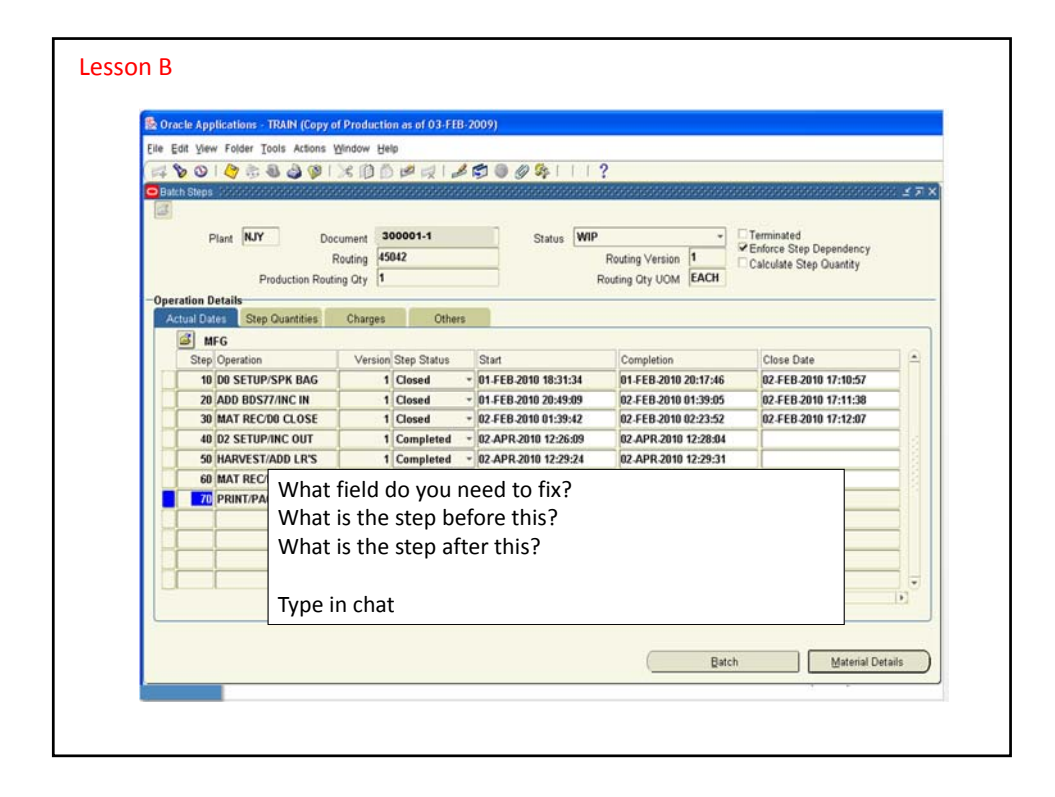